## Cheatography

## Renegade BBS Sysop Keyboard Shortcuts by Bill Smith [\(Naenyn\)](http://www.cheatography.com/naenyn/) via [cheatography.com/21154/cs/17445/](http://www.cheatography.com/naenyn/cheat-sheets/renegade-bbs-sysop)

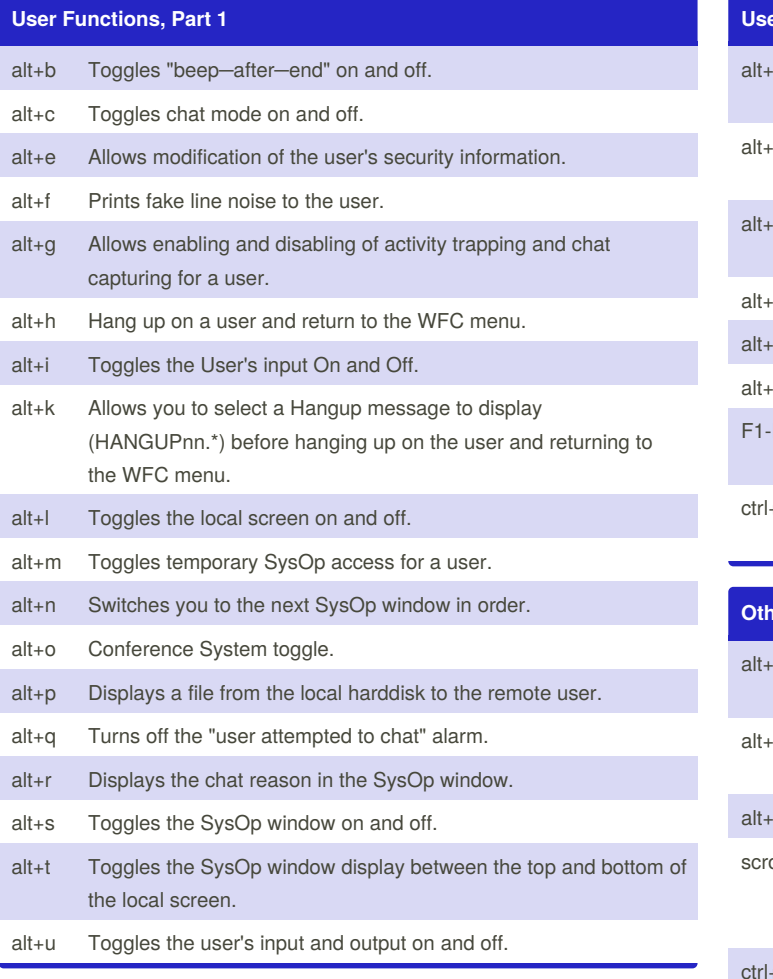

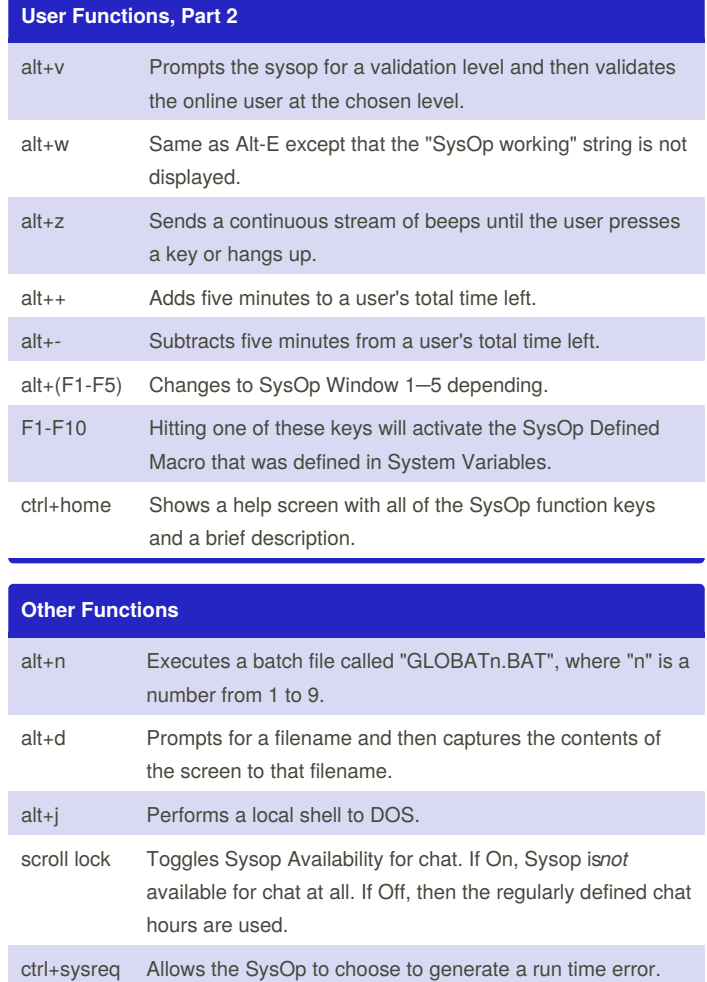

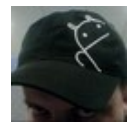

By **Bill Smith** (Naenyn) [cheatography.com/naenyn/](http://www.cheatography.com/naenyn/)

Not published yet. Last updated 14th October, 2018. Page 1 of 1.

Sponsored by **ApolloPad.com**

Everyone has a novel in them. Finish Yours! <https://apollopad.com>